## **Inhaltsverzeichnis**

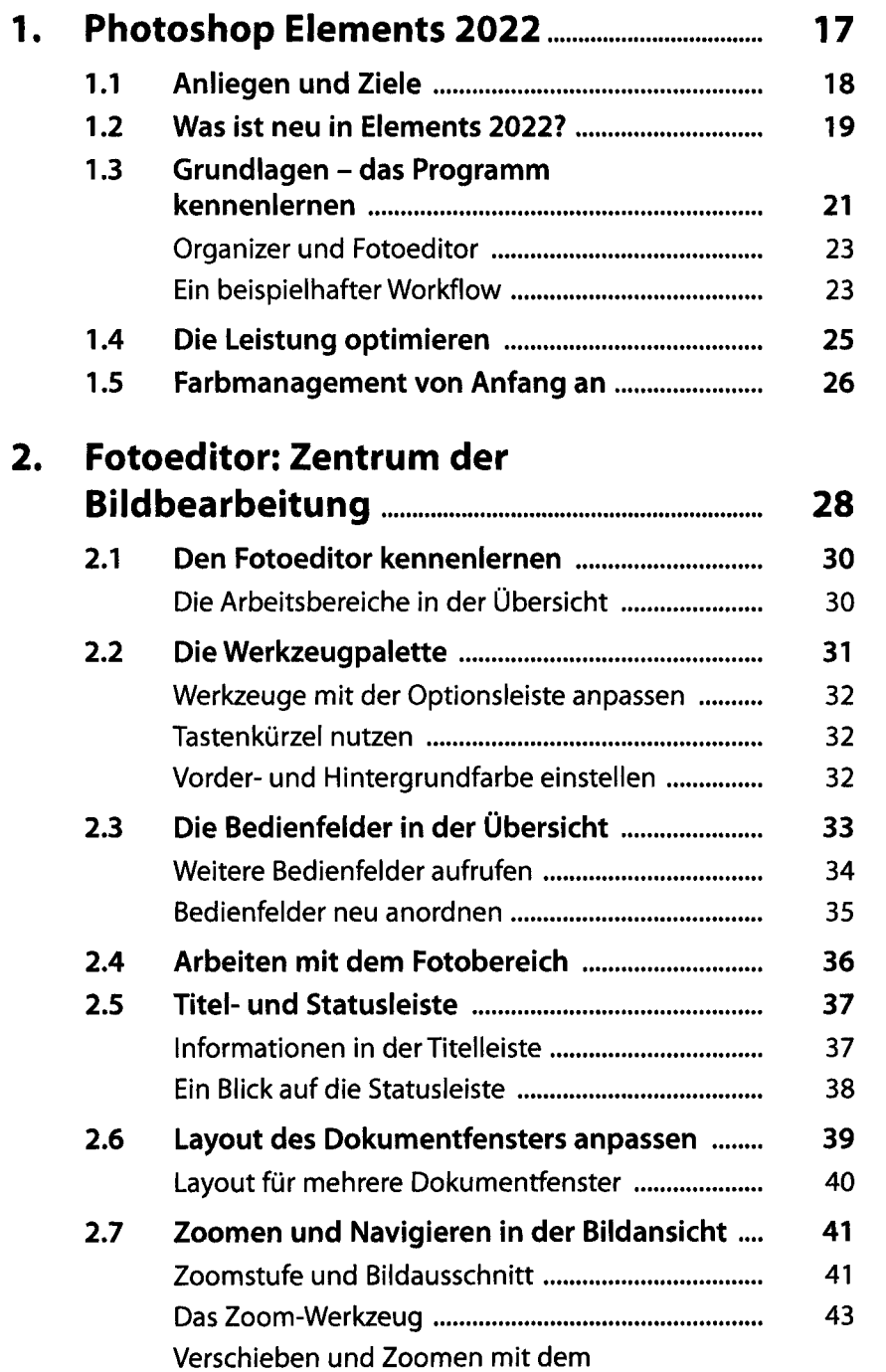

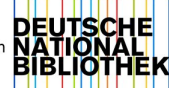

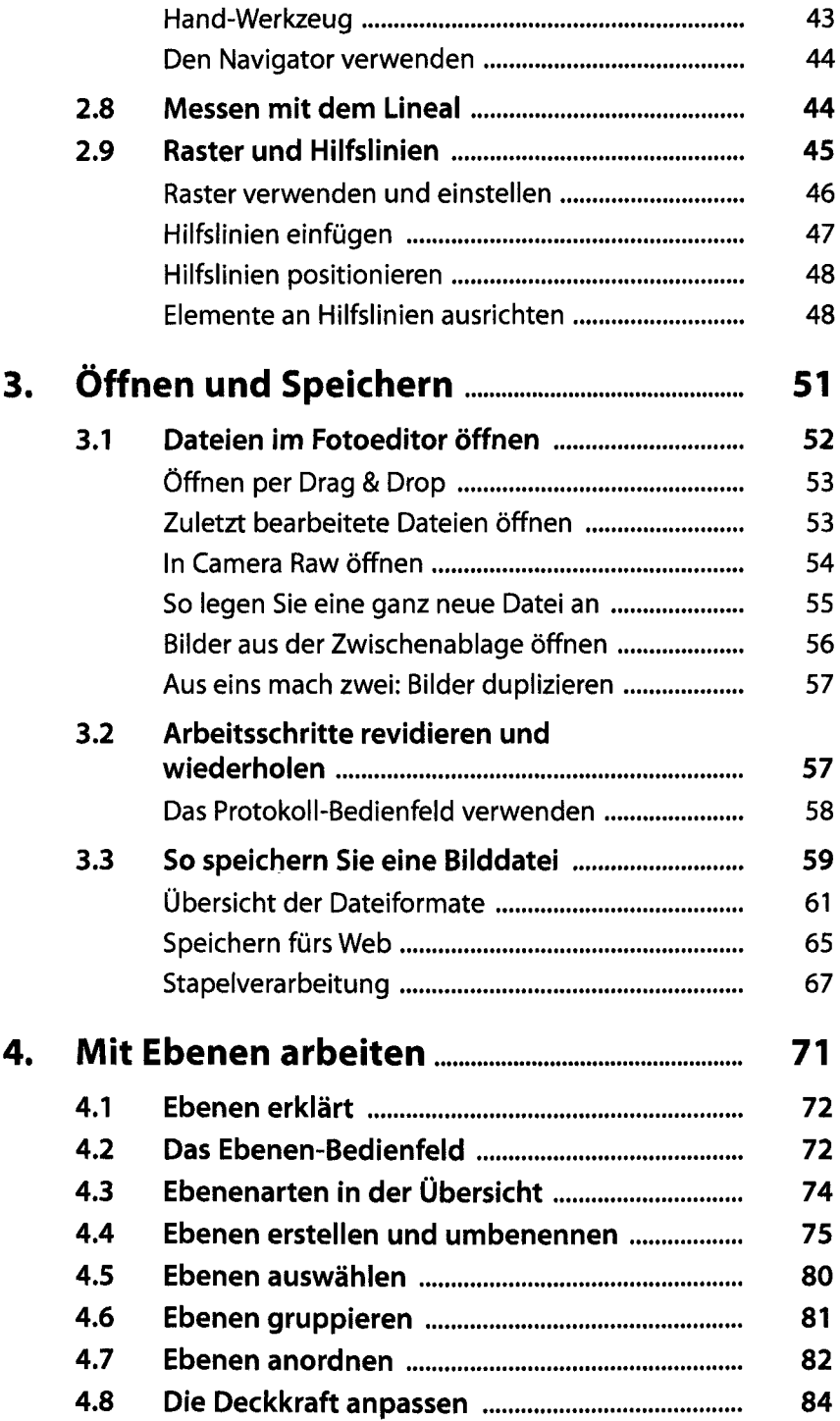

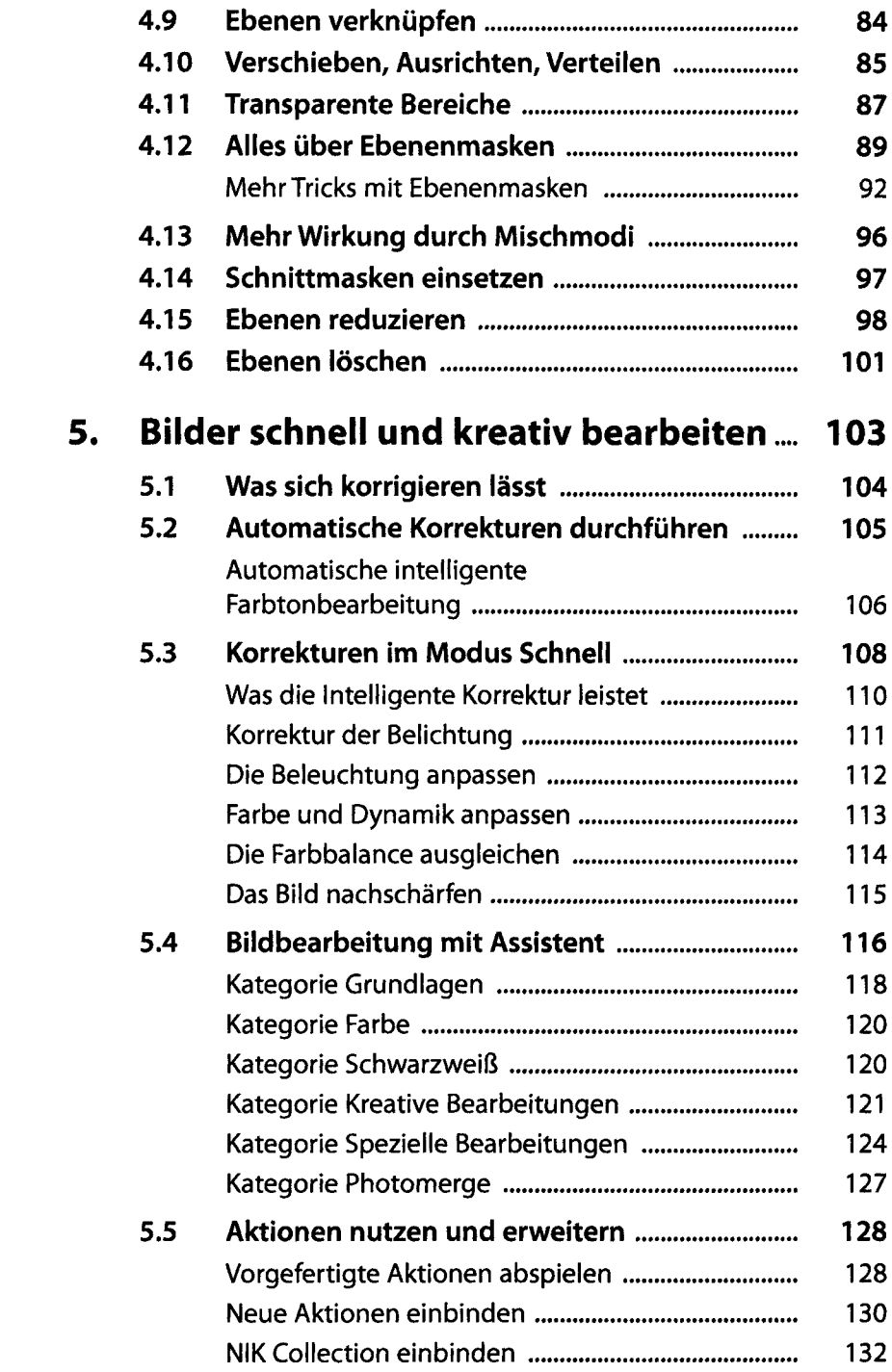

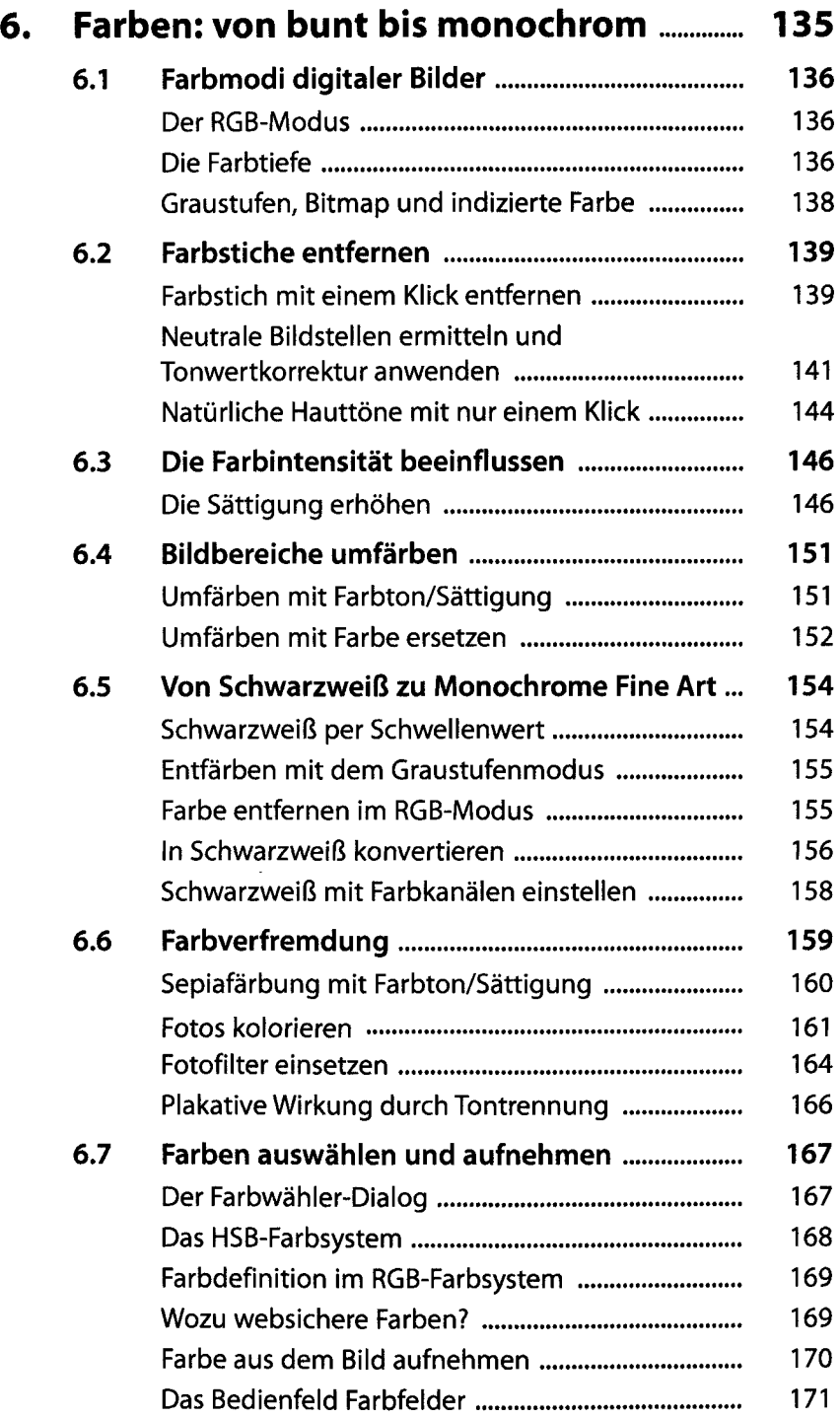

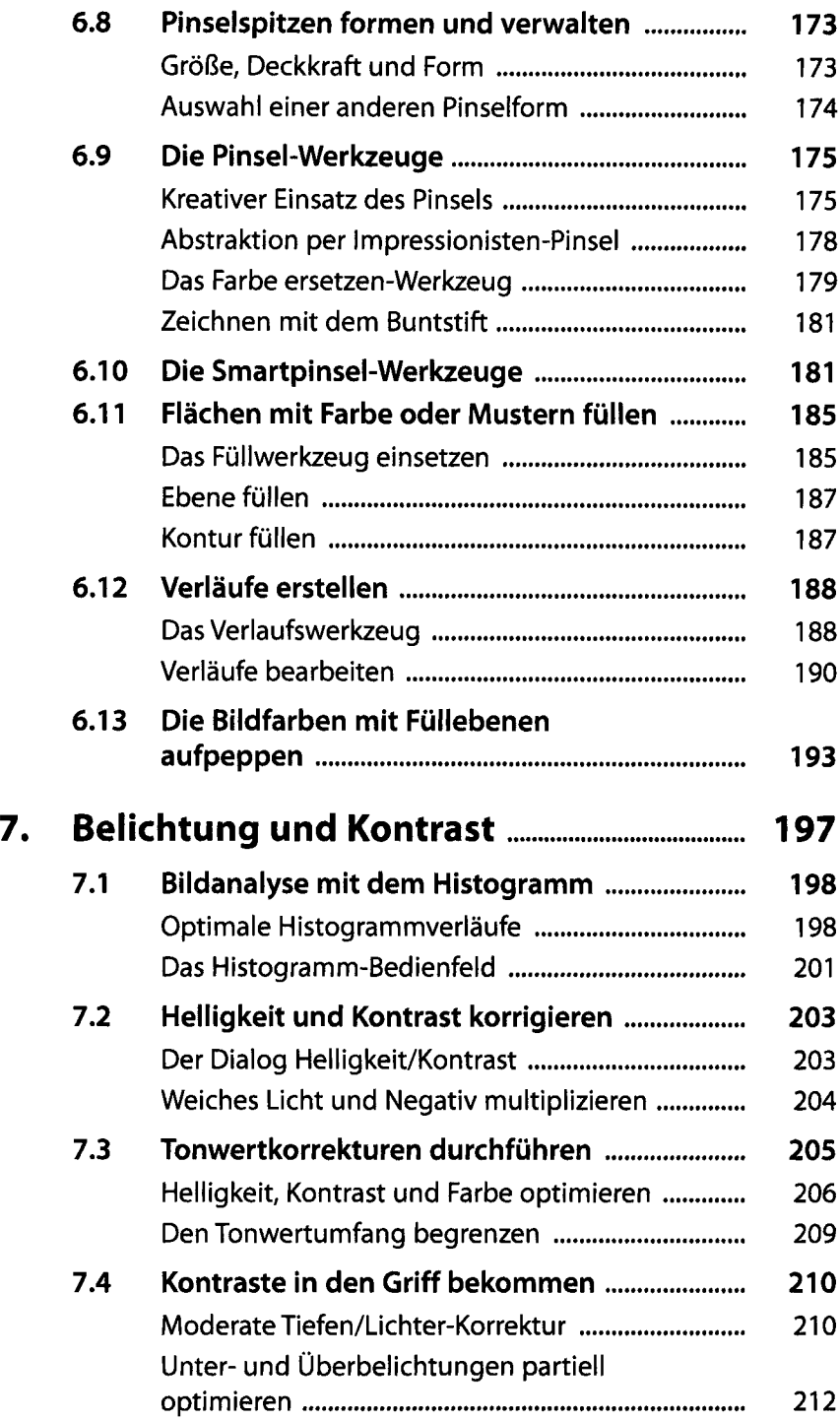

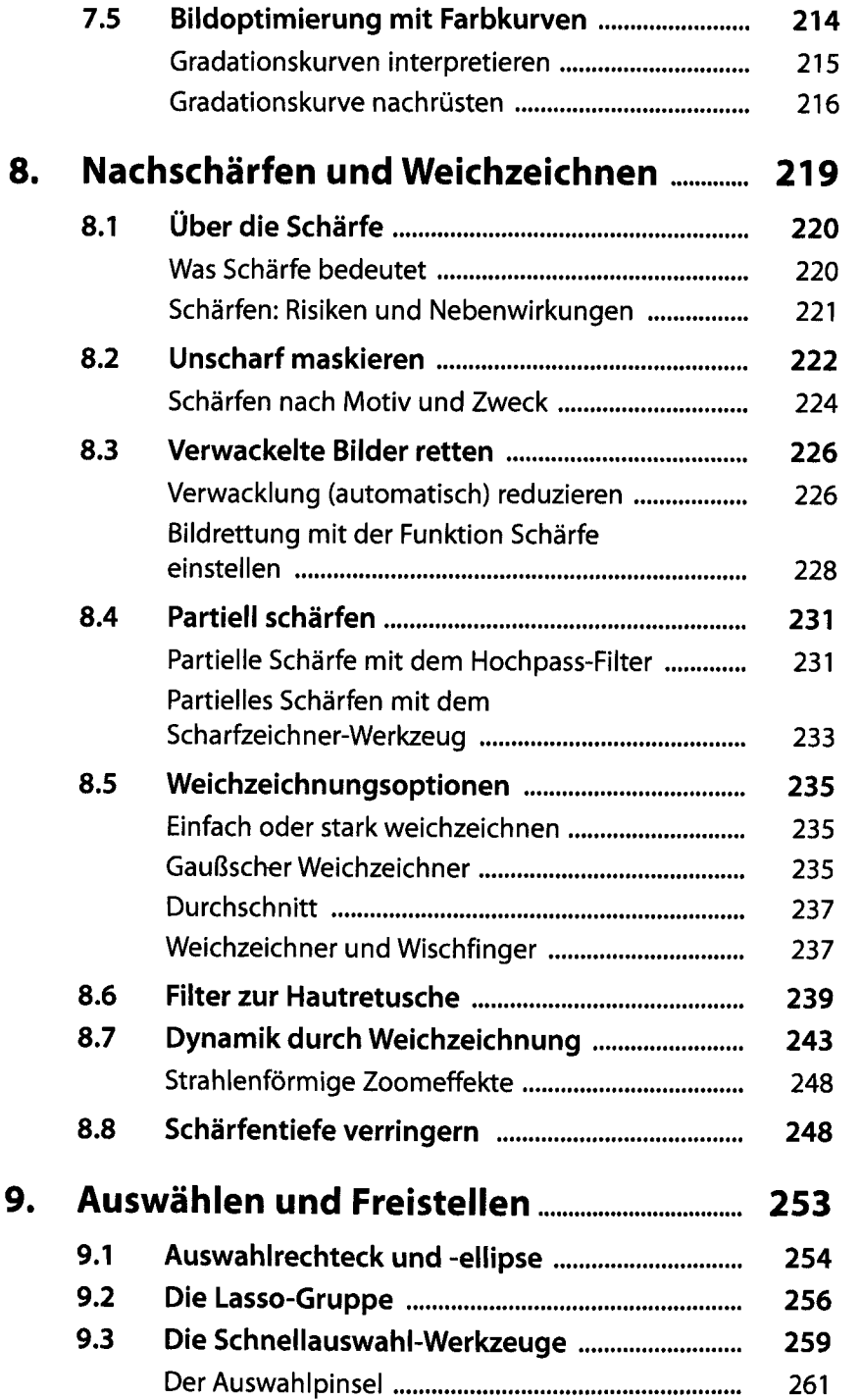

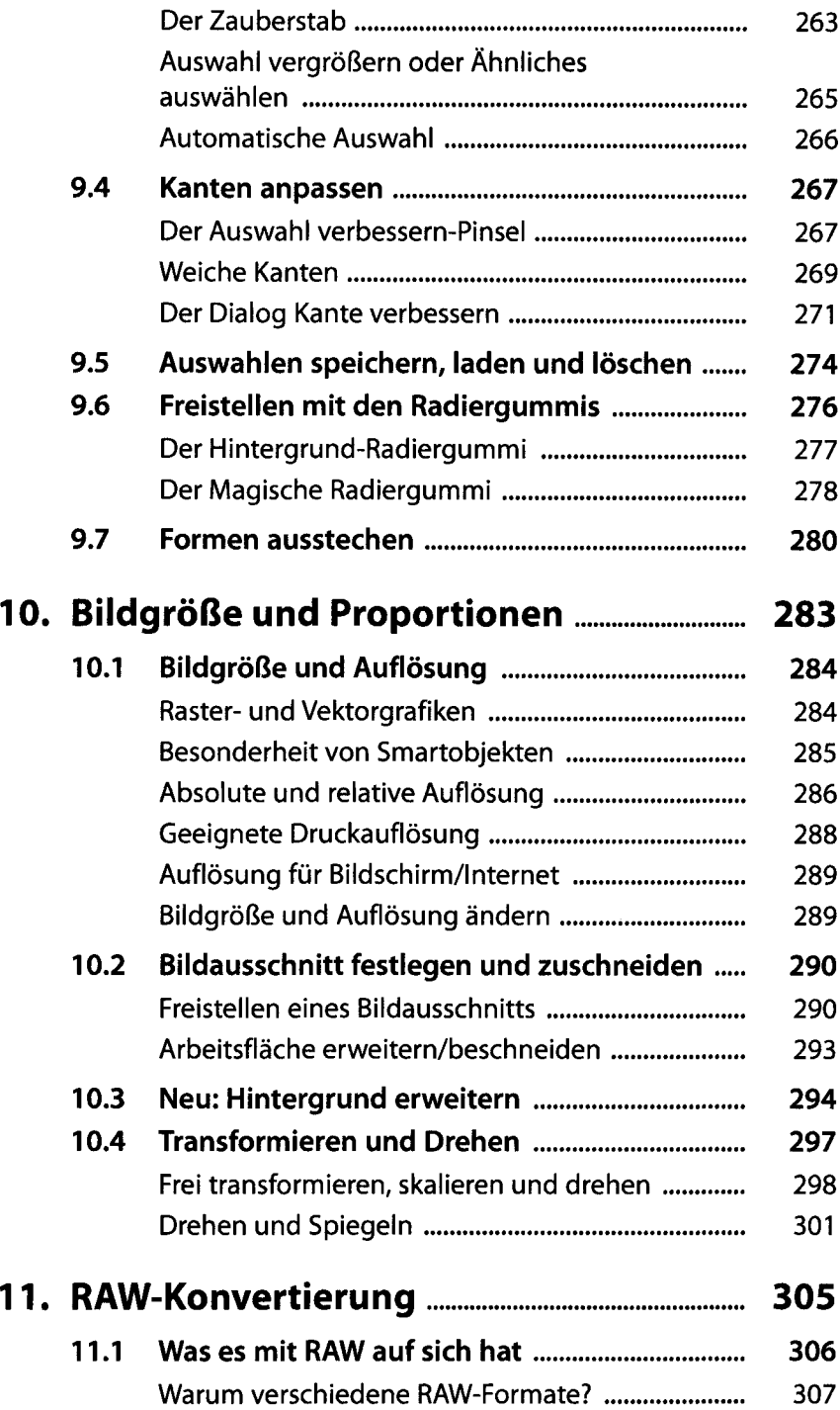

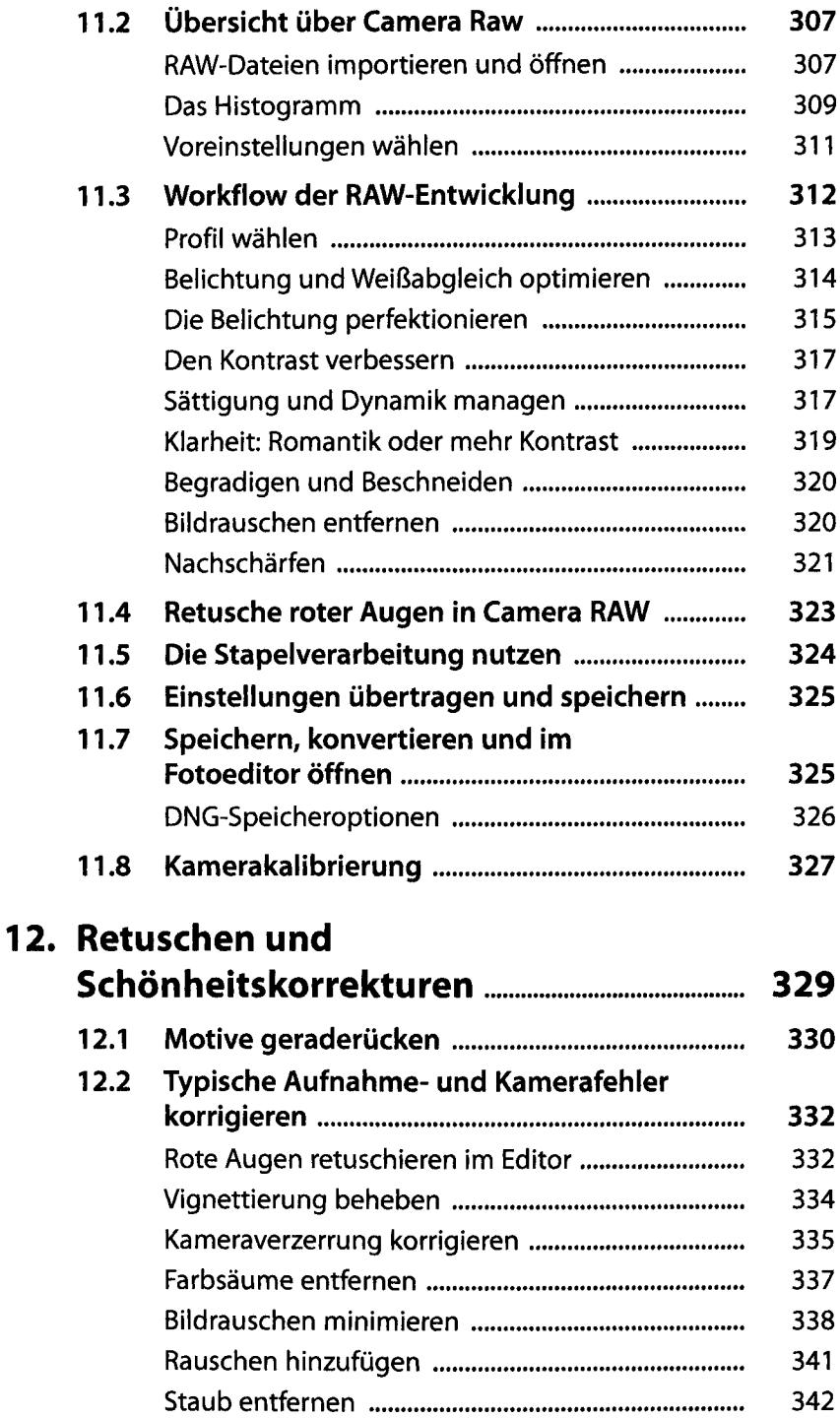

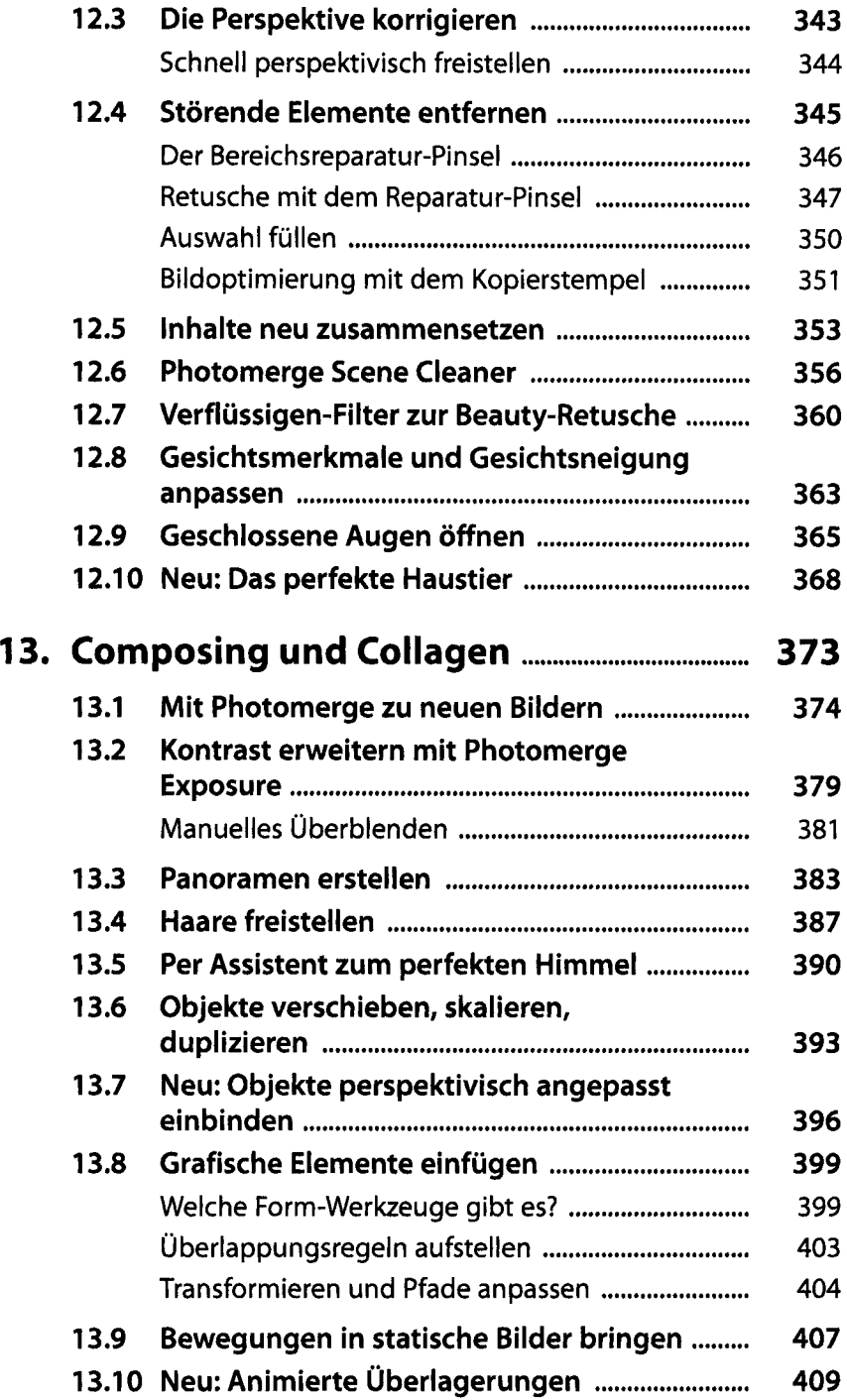

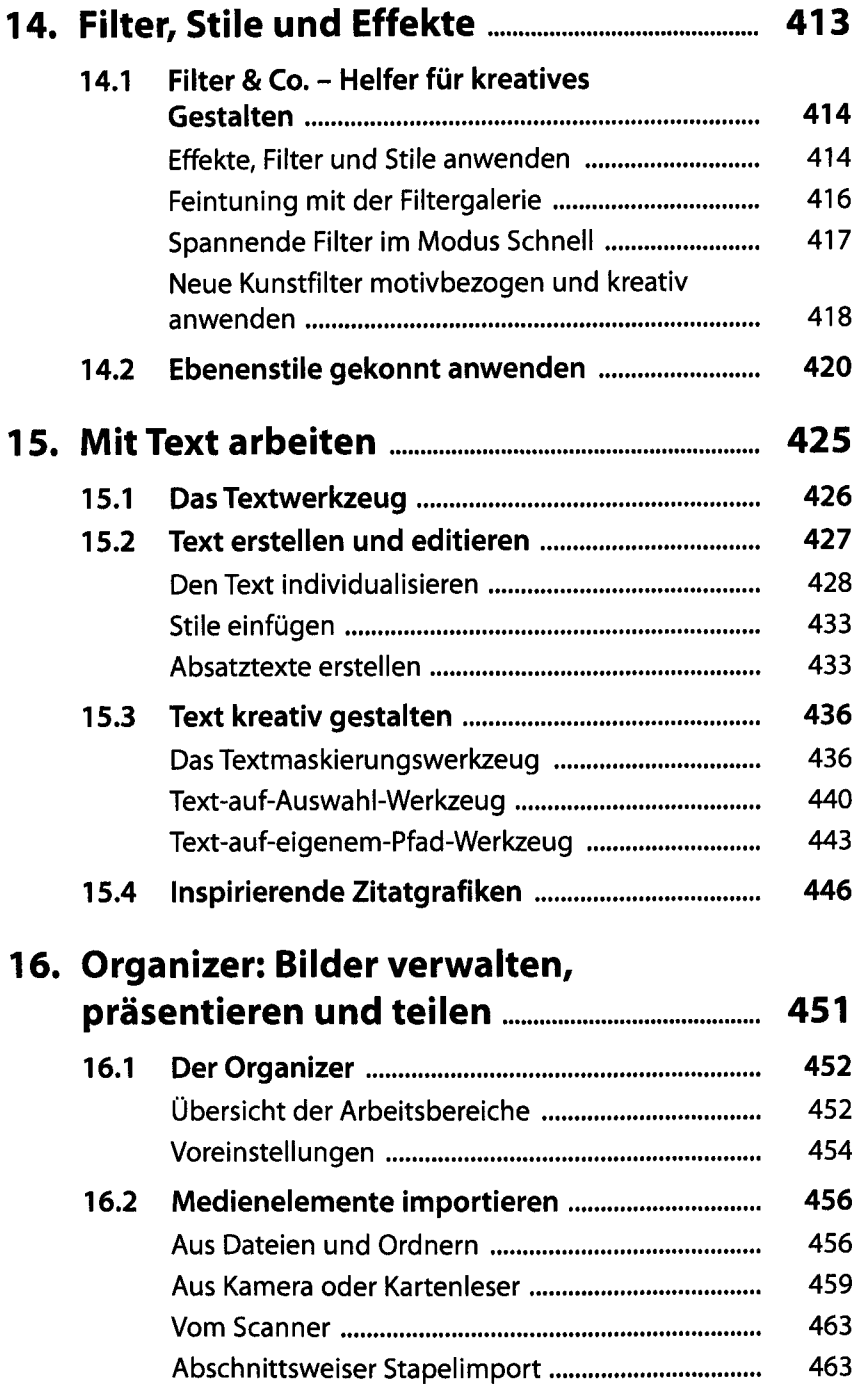

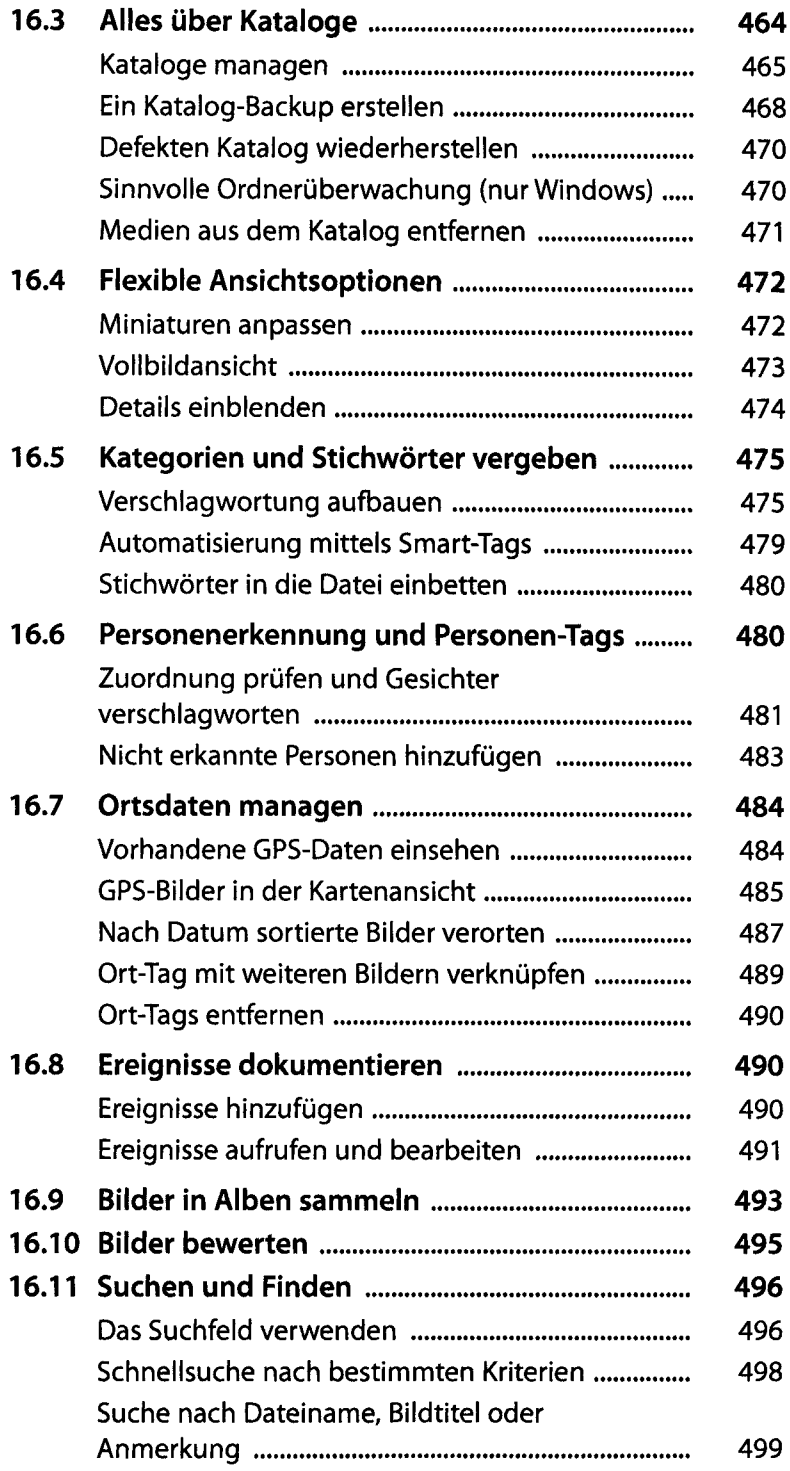

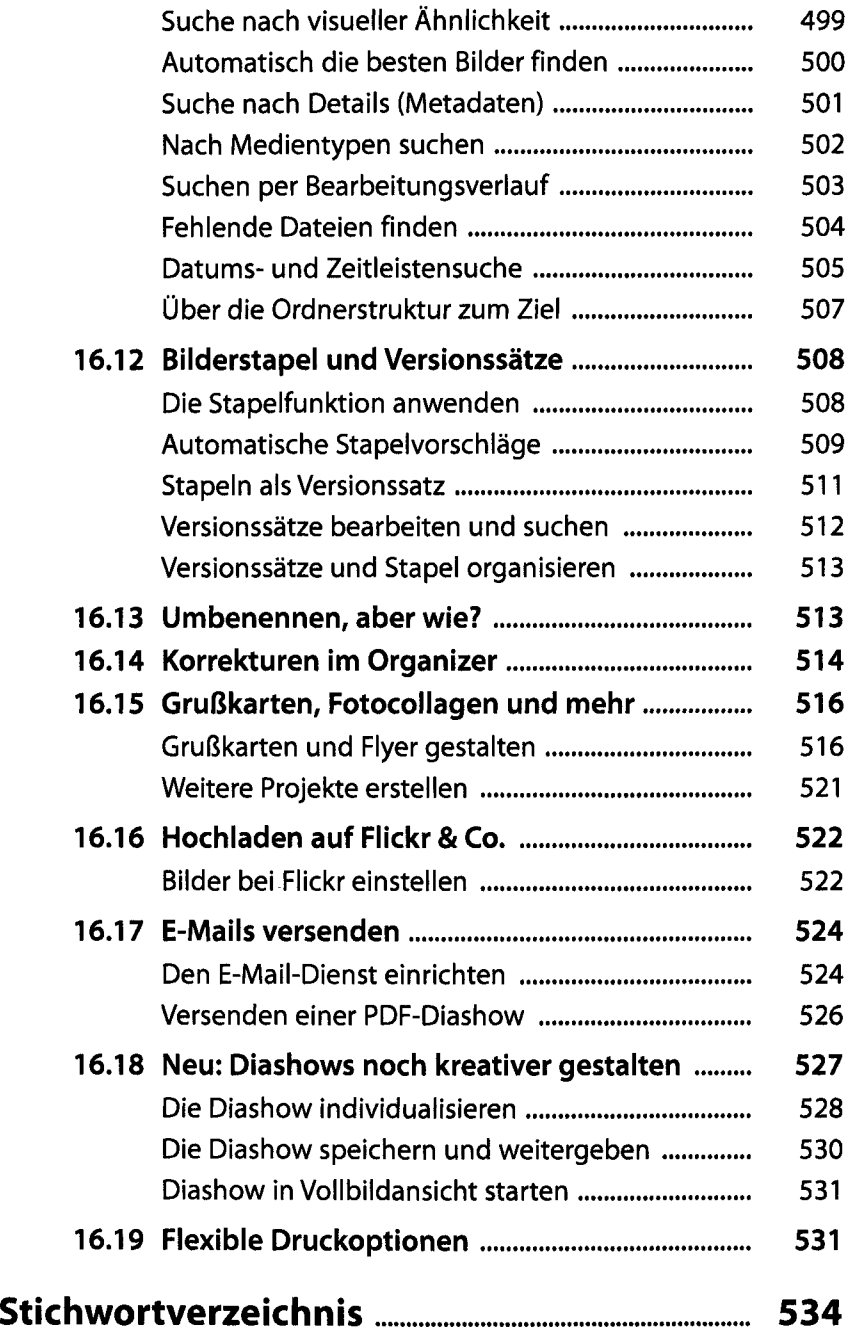